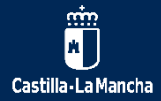

# **RANSOMWARE**

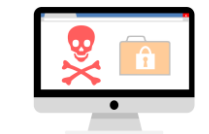

Es un tipo de software malicioso que se introduce en los equipos impidiendo el acceso a la información, generalmente cifrándola, y solicitando un rescate para que vuelva a ser accesible.

# **CÓMO FUNCIONA**

**Método de propagación:** el más común es mediante el envío de *correos maliciosos* a las víctimas, que son engañadas para que abran *archivos adjuntos infectados* o hagan *clic en un vínculo* que les lleva al sitio web del atacante, donde se infectan.

Una vez en el equipo, el ransomware trata de extenderse por la red infectando a otros equipos.

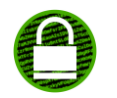

El ransomware **cifra** archivos o todo el disco duro, impidiendo que el usuario acceda a sus ficheros, solicitando pagar un **rescate** para recuperar el acceso al sistema y los ficheros.

## **CÓMO ACTUAR**

#### **Desconecta el equipo de la red.**

*Si has sido infectado con un ransomware desconecta el equipo de la red (por cable o wifi) y comunícalo a tu Centro de Atención a Usuarios de Informática.*

En general, ante cualquier tipo de sospecha de poder estar infectado con software sospechoso, contacta con tu Centro de Atención a Usuarios de Informática.

# **CÓMO PREVENIR**

**No hacer clic en enlaces desconocidos o en archivos adjuntos sospechosos.** 

*Evitar hacer clic en enlaces de correos sospechosos o en sitios web desconocidos. No abrir archivos adjuntos que soliciten activar macros.* 

#### **No utilices software de origen dudoso.**

*Muchos sitios de intercambio de software no oficiales distribuyen software modificado que incorpora software malicioso.*

## **No uses dispositivos externos desconocidos.**

*Conectar memorias USB u otros soportes de almacenamiento externos es un peligro si no sabemos de dónde provienen. A veces los ciberdelincuentes los infectan dejándolos en lugares públicos para incitar a que alguien lo use.*

## **Mantén las aplicaciones y sistemas operativo actualizados.**

*Asegúrate de que dispones de las actualizaciones y parches de seguridad más recientes.*

## **Evita revelar información personal.**

Los ciberdelincuentes recopilan información para utilizarla después y elaborar correos personalizados de spam y phishing.

*Si dudas sobre si el contenido de un correo es legítimo, aunque sea de un contacto conocido, contacta directamente con el remitente para contrastarlo.*